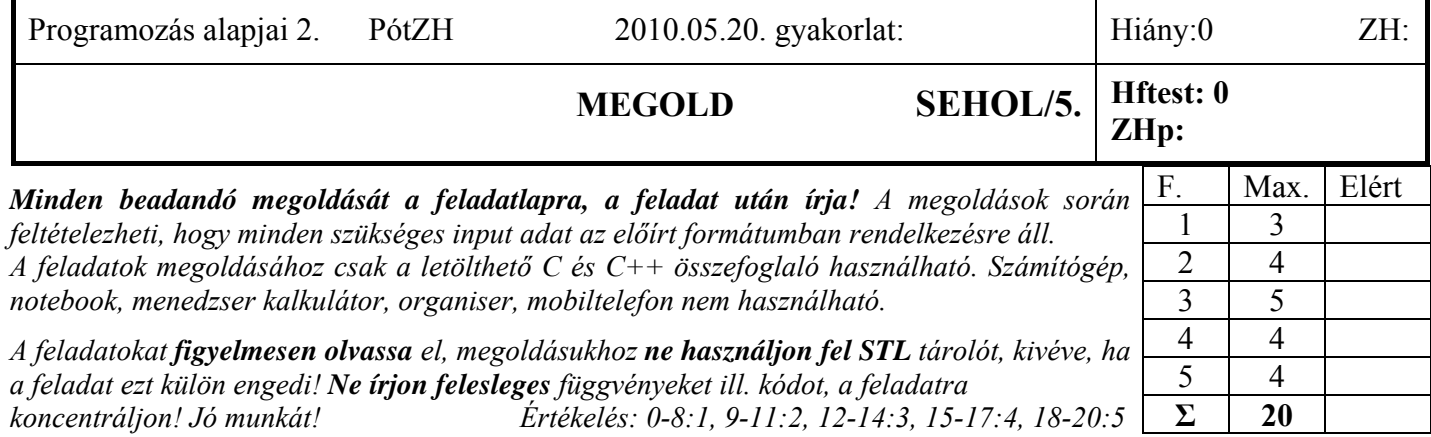

1. Feladat 6\*0.5=3 pont

**Mit ír ki** a szabványos kimenetre az alábbi program? Válaszához használja a négyzetrácsos területet!

```
#include <iostream> 
using namespace std; 
class Adat { 
   int adat; 
public: 
  Adat(int i = 9) :adat(i) { cout << adat << 'k';} 
  Adat(const Adat&) :adat(2) { cout << adat << 'c';} 
  Adat& operator=(const Adat& a) { cout << a.adat << 'e'; return *this;} 
  ~Adat() { cout << 'd'; } 
}; 
class Ma { 
  Adat *ap; 
  const char *s; 
  Ma(const Ma&); 
  Ma& operator=(const Ma&); 
public: 
 Ma (const char * s = "A", int i = 0) :s(s) { ap = new Adat(i); cout << s << "Mk";} 
   ~Ma() { delete ap; cout << "Md"; } 
}; 
int main() { 
  Ma me6("MEGOLD", 6); cout << endl; 
 Adat a1, a2(6); cout << endl;
 a1 = a2;<br>
Ma* p = new Ma[1]; cout \ll end;<br>
b1 = a2; cout \ll end;\text{Ma*} p = \text{new Ma[1]};
  delete[] p; cout << endl; 
   return(0); 
} 
                                            6 \mid k \mid M \mid E \mid G \mid O \mid L \mid D \mid M \mid k\overline{9} | k | 6 | k
                                            6 e 
                                            0 k A Mkd M d 
                                            d d d M d
```
2. Feladat  $\Sigma$  4 pont

Tervezzen generikus dinamikus tömb (*Tomb*) osztályt! A tömb mérete a konstruktorban legyen megadható. Az osztály: • Legyen képes tetszőleges típusú elemeket tárolni!

- Legyen indexelhető a szokásos index operátorral ([ ]). Ha a kapott index nagyobb vagy egyenlő, mint a tömb mérete, akkor dobjon *std::range\_error* kivételt! Ügyeljen arra, hogy az index operátorral elért elem balértékként is szerepelhessen!
- Legyen átméretezhető a *resize*() tagfüggvénnyel! Amennyiben az új méret nagyobb mint a régi, akkor a keletkező elemek a tárolt elemtípus alapértelmezett értékével (default konstruktor) legyenek feltöltve!
- Legyen lekérdezhető a tömb aktuális mérete (*size()*)!
- Legyen átadható érték szerint függvényparaméterként!
- Kezelje helyesen a többszörös értékadást (t1=t2=t3, ahol t1, t2, t3 ugyanazzal a típussal, de nem feltétlen azonos mérettel létrehozott objektum példányok)!

**Készítse el** a sablont C++ nyelven úgy, hogy a tagfüggvényeket ne valósítsa meg (ne definiálja)! (1.5p) **Valósítsa** meg (definiálja) a következőket: *alapértelmezett* és *egyparaméteres konstruktor*, *destruktor*, *operator[]*, *resize* (2.5p) Egy lehetséges megoldás:

```
template <class T> 
class Tomb { 
     T* adatp; // pointer az adatok tömbjére
     unsigned int siz; // ennyi adatunk van
public: 
     Tomb(unsigned int siz = 0); 
     Tomb(const Tomb& t); // nem kellett megvalósítani
     unsigned int size(); // nem kellett megvalósítani
     void resize(unsigned int ns); 
     T& operator[](unsigned int i); 
     Tomb& operator=(const Tomb& t); // nem kellett megvalósítani
     ~Tomb(); 
}; 
template <class T> 
Tomb<T>::Tomb(unsigned int siz) : siz(siz) { 
    adatp = new T[siz];for (unsigned int i = 0; i < siz; i+1)
         adatp[i] = T(); // alapértelmezett értékkel töltjük fel 
} 
template <class T> 
Tomb<T>::~Tomb() { delete[] adatp; } 
template <class T> 
void Tomb<T>::resize(unsigned int ns) { 
     if (ns != siz) { 
        T^* tmp = new T[ns];
         unsigned int i = 0; 
         unsigned int j = siz < ns ? siz : ns; 
         for (; i < j; i++) tmp[i] = adatp[i]; 
         while (i < ns) tmp[i++] = T();// alapértelmezett értékkel töltjük fel 
         delete[] adatp; 
        adatp = tmp; siz = ns; 
     } 
} 
template <class T> 
T& Tomb<T>::operator[](unsigned int i) { 
     if (i < siz) return adatp[i]; 
     throw range_error("Indexelesi hiba"); 
} 
Másik csoportnak resize és [] helyett: 
template <class T> 
Tomb<T>::Tomb(const Tomb& t) { 
     adatp = 0; // visszavezetjük az értékadásra
    *thist = t;
} 
template <class T> 
Tomb<T>& Tomb<T>::operator=(const Tomb& t) { 
     if (thist != &t) { 
         delete[] datap; 
         siz = t.siz; 
        adatp = new T[siz];for (unsigned int i = 0; i < siz; i++) adatp[i] = t.adatp[i];
 } 
     retrun *this; 
}
```
### 3. Feladat  $\Sigma$  5 pont

Tételezze fel, hogy a 2. feladat *Tomb* sablonja hiánytalanul rendelkezésre áll. Készítsen a sablon felhasználásával *int* elemeket tároló halmaz (Halmaz) osztályt! Az osztálynak legyen előre haladó iterátora, amivel végig lehet járni a halmaz elemeit! Az osztály tegye lehetővé az alábbi műveleteket:

- elem beszúrása a halmazba (*berak()*);
- annak eldöntése, hogy egy elem benne van-e a halmazban (*eleme\_e()*);
- halmaz számosságának lekérdezése (*meret()*);
- szokásos iterátor műveletek (\*, ++, !=, *begin()*, *end()*). (csak pre incremens)

Az osztály kezelje helyesen a többszörös értékadást és legyen átadható a halmaz függvényparaméterként. Segítségül megadjuk az osztály hiányos deklarációját. Megoldását a pontozott helyekre írja (több helyet hagytunk)!

```
A pontok helyén a megoldás látható sárga kiemeléssel: 
class Halmaz { 
     Tomb<int> adat; 
public: 
     class iterator { // a halmaz iterátora
         Halmaz* hpoi6; // pointer a halmazra (az iterátor erre vontakozik) 
        unsigned akt index; // erre az elemre "mutat" az iterátor
     public: 
         \text{iterator}(\text{Halmaz* } h = 0, \text{ unsigned } i = 0) : \text{hpoi6}(h), \text{ akt index}(i) \{ \} iterator& operator++() { 
              akt_index++; 
              return *this; 
 } 
          int& operator*() { 
              return hpoi6->adat[akt_index]; 
 } 
         bool operator!=(const iterator &it6) { 
              return hpoi6 != it6.hpoi6 || akt_index != it6.akt_index; 
 } 
     }; 
     iterator begin() { 
         return iterator(this); 
     } 
     iterator end() { 
           return iterator(this, meret()); 
     } 
     // halmaz tagfüggvényei 
     void berak(int e) { 
          if (eleme_e(e)) return; 
         adat.resize(adat.size() + 1); 
         adat[adat.size() - 1] = e; 
     } 
     bool eleme_e(int e) { 
         for (unsigned i = 0; i < adat.size(); i+1)
              if (adat[i] == e) return true; 
         return false; 
     } 
     unsigned int meret() { 
         return adat.size(); 
     } 
};
```
4. Feladat  $\Sigma$  4 pont **Készítsen** egy olyan függvénysablont (*valaszt*), amely képes kiválasztani egy tárolóból a paraméterként kapott szempontnak leginkább megfelelő (pl. minimális) elemet. A függvénysablon a szokásos módon függvényparaméterként kap két iterátort, és egy predikátum objektumot, vagy függvényt, ami két elemről eldönti, hogy melyik felel meg jobban az adott kiválasztási szempontnak! A visszatérési érték a kiválasztott elem legyen! (2p) Működjön az elvárásoknak megfelelően a következő kódrészlet!

 **double v[] = { 1.2, 4.5, 6.7, -3.6, -2 }; cout << valaszt<double>(v, v+5, less<double>()) << endl;** 

**Mutassa** be az elkészített sablon működését a 3. feladat Halmaz osztályából létrehozott objektumpéldányra! Tételezze fel, hogy a 3. feladat Halmaz osztálya hiánytalanuk elkészült! (0.5p)

**Készítsen** egy olyan generikus predikátumobjektumot, vagy függvényt, amellyel az abszolútértékek minimuma kiválasztható (1p)! Sorolja fel, hogy mely operatorok meglétét tételezte fel ez utóbbi részfeladatban (0.5p) !

```
Egy lehetséges megoldás:
```

```
template <class T, class I, class S> 
T valaszt(I elso, I utolso, S pred) { 
    T tmp; // kell egy temp
    if (elso != utolso) // lehet, hogy üres az intervallum
        tmp =*++elso; // elsőt eltesszük 
    while (elso != utolso) { 
        if (pred(*elso, tmp)) // predikátum mondja meg, hogy eltegyük-e
           tmp = *elso; 
        ++elso; 
    } 
    return tmp; // a kiválasztott
}
```
**Halmaz h1;** 

**cout << valaszt<int>(h1.begin(), h1.end(), less<int>()) << end;** 

```
template <class T> 
struct Abs_minimum { 
     bool operator()(T t1, T t2) { 
           if (t1 < 0) t1 = -t1;
            if (t2 < 0) t2 = -t2;
             return t1 < t2; 
       } 
};
```
5. Feladat:  $\Sigma$  4 pont

Egy egyetem (*Egyetem*) polgárait (*Polgar*), tanszékeit (*Tanszek*), oktatóit (*Oktato*), demonstrátorait (*Demonstrator*) és azok kapcsolatát szeretnénk modellezni. A demonstrátorok olyan oktatók, akik hallgatók is egyben. A feladatanalízis során a szereplők attribútumait az alábbiakban határoztuk meg:

# **Egyetem** (*Egyetem*)

- o egyetem neve (string)
- o egyetem polgárai
- o egyetem tanszékei

# **Tanszék**: (*Tanszek*)

- o tanszék neve (string)
- o tanszékvezető (Oktato)
- o tanszéken oktatók (demonstrátor is)

# **Polgár** (*Polgar*)

o név (string)

# **Oktató**: (*Oktato*)

- o név (string)
- o fizetés/megbízási díj (double)

# **Hallgató** (*Hallgato*)

- o név (string)
- o neptunkód (string)

# **Demonstrátor** (*Demonstrator*)

- o név (string)
- o neptunkód (string)
- o fizetés/megbízási díj (double)

Egy oktató ill. demonstrátor több tanszéken is oktathat. Kezdeti modellünk csak minimális funkciókkal rendelkezik:

- o objektumok létrehozása (minden attribútum kivéve a listák elemei legyen megadható a konstruktorban);
- o objektumok megszüntetése;
- o tanszék létrehozása az egyetemen belül (*letrehoz()*) (ld. kódrészlet);
- o polgár felvétele az egyetemre (*felvesz()*);
- o oktató ill. demonstrátor tanszékhez rendelése (*hozzarendel()*);
- o polgár, oktató, hallgató és demonstrátor nevének kiírása a standard kimenetre (*print()*); (demonstrátorok esetében a név mellett a "demonstrator hallgato" szöveg is jelenjen meg)
- o tanszéken oktatók ill. egyetem polgárainak névsora (*nevsor()*).

Az objektummodellt megterveztük, de sajnos az osztálydiagramból az összes felirat eltűnt! **Egészítse** ki a mellékelt osztálydiagramot! Jelölje a tagváltozók és tagfüggvények láthatóságát is! (1p)

**Deklarálja** C++ nyelven a modellt megvalósító osztályokat! Használja a dőlt betűs azonosítókat! (1.5p)

**Valósítsa** meg az *Egyetem* osztály *konstruktorát*, *destruktorát*, minden objektum *print()* tagfüggvényét, valamint a *Tanszek hozzarendel()* és *nevsor()* metódusát! (1.5p)

A megoldásban **használja fel** az *std::vector* vagy az *std::list* sablont és az *std::string* osztályt!

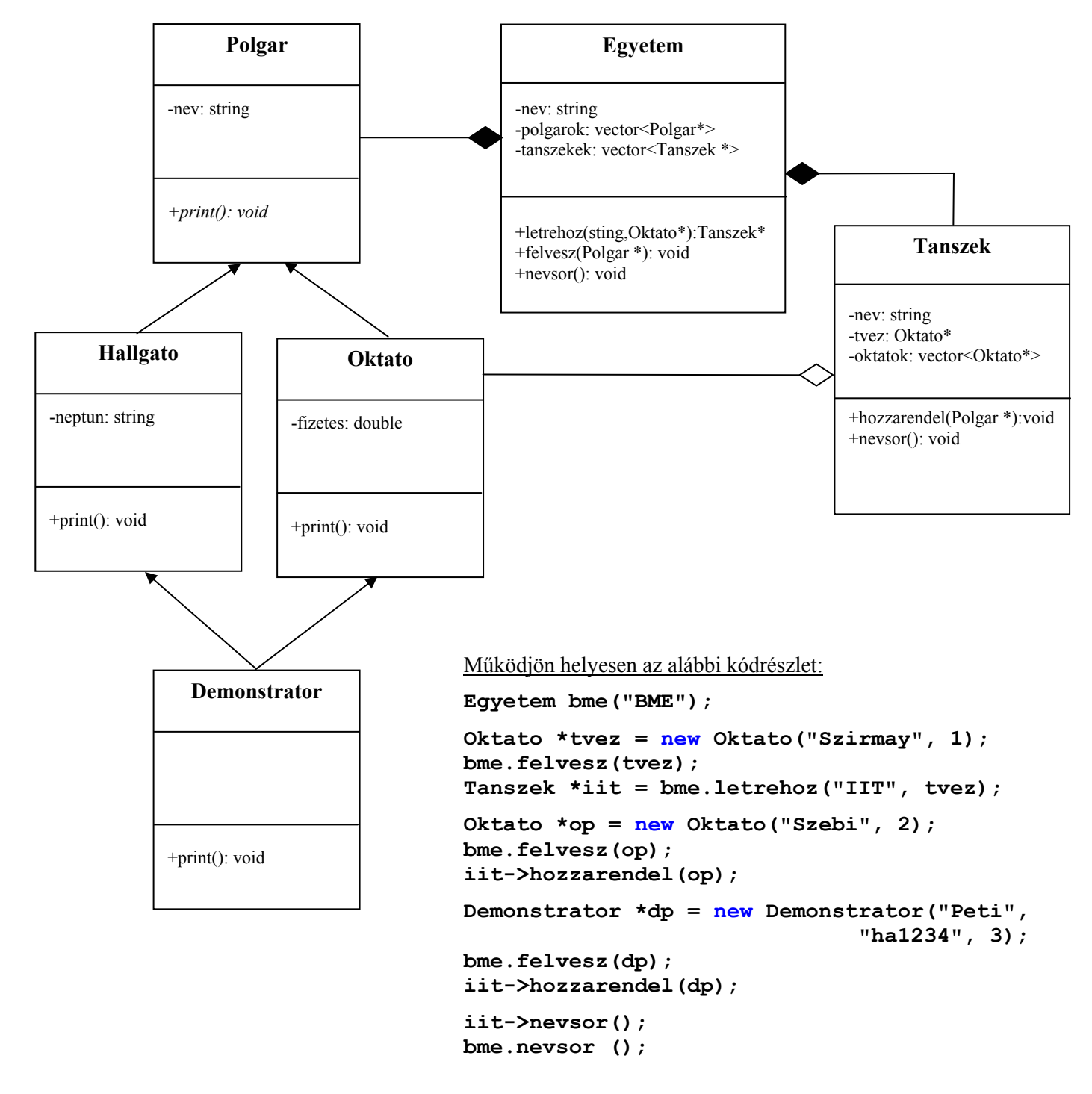

```
Egy lehetséges megoldás: 
class Polgar { 
     string nev; 
public: 
     Polgar(string nev); 
     virtual void print() { cout << nev; } // virtuális!
     virtual ~Polgar(); // virtuális!
}; 
class Oktato : virtual public Polgar { 
     double fizetes; 
public: 
    Oktato(string nev, double fizu); 
}; 
class Hallgato : virtual public Polgar { 
     string neptun; 
public: 
     Hallgato(string nev, string nept); 
}; 
class Demonstrator : public Hallgato, public Oktato { 
public: 
    Demonstrator(string nev, string nept, double fizu); 
     void print() { Polgar::print(); cout << " demonstrator hallgato"; } 
}; 
class Tanszek { 
     string nev; 
     Oktato *tvez; 
     vector<Oktato*> oktatok; 
public: 
     Tanszek(string nev, Oktato *tvez); 
     void hozzarendel(Oktato* okt) { oktatok.push_back(okt); } // pointert vár!
     void nevsor(); 
}; 
void Tanszek::nevsor() { 
     cout << "Tanszek: " << nev << "tanszekvezeto: "; 
     tvez->print(); cout << endl; 
    for (size t i = 0; i < oktatok.size(); i++) {
         oktatok[i]->print(); cout << endl; 
     } 
} 
class Egyetem { 
     string nev; 
     vector<Polgar*> polgarok; // pointereket kell tárolni, mert heterogén
     vector<Tanszek*> tanszekek; // itt nem lenne fontos a pointer, de...
public: 
     Egyetem(string nev) : nev(nev) {} 
     Tanszek* letrehoz(string nev, Oktato *tvez);// pointert ad vissza(ld. kód)
     void felvesz(Polgar* polg); // pointert vár (ld. kód)
     void nevsor(); 
     ~Egyetem(); 
}; 
Egyetem::~Egyetem() { 
    for (size t i = 0; i < polgarok.size(); i++)
         delete polgarok[i]; // megszűnnek a polgárok is
    for (size t i = 0; i < tanszekek.size(); i++)
         delete tanszekek[i]; // megszűnnek a tanszékek is
}
```